## Visual Introduction to Computer Programming

Charles Boyd, Senior, Bob Jones High School in Madison, AL

## Abstract

An introduction into computer programming using the free, web-based, drag-anddrop visual animation/programming learning tool Scratch (http://scratch.mit.edu). Each session will also include a short, visual or hands-on lesson ("Short Byte") on how computer hardware or the Internet works.

The sessions will use these software tools to teach the following concepts and practices with a heavy emphasis on critical thinking.

## Programming Skills

- An enthusiasm for the modern world of computer programming
- Strong critical thinking skills ability to start with a programming problem and develop a sequence/algorithm to solve it
- Hands-on experience in how programmers use math and English everyday
- An outlook on the future of programming and how personal devices and embedded computers will use software

### Programming Concepts

- Algorithm identifying a series of steps for a task ("sequence")
- Loops running the same sequence multiple times
- Variables a placeholder for data such as a number
- Parallelism making things happen at the same time
- Events one thing causing another thing to happen
- Conditionals making decisions based on conditions
- Operator support for mathematical and logical expressions
- Functions perform a specific task based on input and return a result

## Programming Practices

- Being iterative and incremental developing a little bit, then trying it out, then developing some more
- Testing and debugging making sure that things work and finding and fixing mistakes

# Tentative Schedule<br>Session 1

- Become familiar with Scratch: Be able to connect blocks
- Understand how/when blocks are executed (Concept connection: Events)
- Create a basic Scratch project (Concept connection: Algorithm)
- Share one cool thing you found in experimenting with Scratch
- Assess prior knowledge with a pre-test
- Short Byte: How a hard drive works (hands-on)

## Session 2

- Introduce the "forever," or infinite, loop
- An introduction to conditionals or "if" statements (Concept connection: Conditionals)
- Saving a Scratch project
- Short Byte: How a DVD drive works

## Sessions 3-12

Sessions three through twelve will each introduce a concept, give a reinforcing critical-thinking challenge, and include a "Short Byte." One session will include a programming best practices presentation.

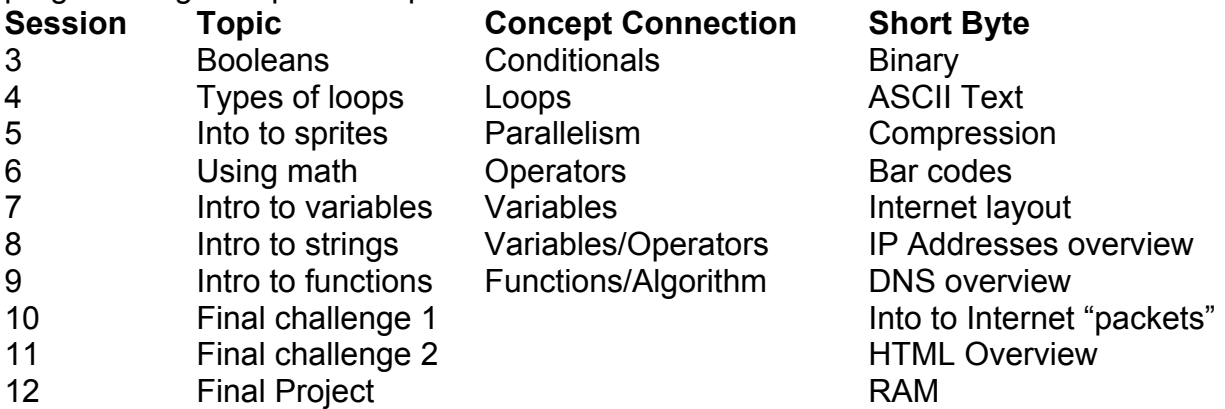

## Session 13

- Work on final project
- Very basic first introduction to text-based programming with a web-based Phython interpreter
- Review programming skills, concepts, and practices
- Short Byte: Review previous Short Bytes

## Session 14

- Finish final project
- Prepare projects to take home or possibly competition
- Write a very simple program in Phython
- Review programming skills, concepts, and practices
- Assess learning with a post-test
- Short Byte: The future of computers and programming